# Package 'SocialMediaLab'

May 28, 2017

Version 0.23.2

Date 2017-05-27

- Title Tools for Collecting Social Media Data and Generating Networks for Analysis
- Description A suite of tools for collecting and constructing networks from social media data. Provides easy-to-use functions for collecting data across popular platforms (Instagram, Facebook, Twitter, and YouTube) and generating different types of networks for analysis.

Type Package

Imports tm,stringr,twitteR,RCurl,bitops,rjson,plyr,igraph,Rfacebook (>= 0.6.15),Hmisc,data.table,httpuv,instaR,methods,httr

Suggests magrittr, testthat

Author Timothy Graham & Robert Ackland with contribution from Chung-hong Chan

Maintainer Timothy Graham <Timothy.Graham@anu.edu.au>

License GPL  $(>= 2)$ 

RoxygenNote 5.0.1

NeedsCompilation no

Repository CRAN

Date/Publication 2017-05-28 19:11:00 UTC

# R topics documented:

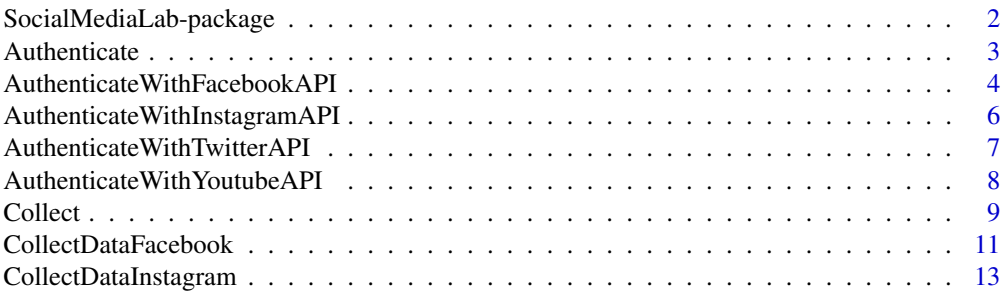

<span id="page-1-0"></span>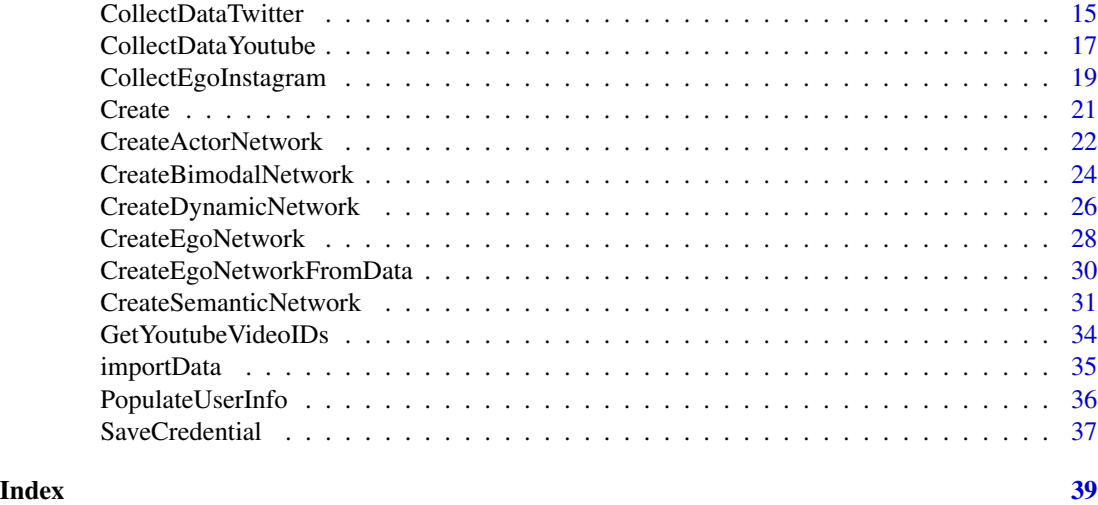

SocialMediaLab-package

#### *Collection and network analysis of social media data*

#### **Description**

The goal of the SocialMediaLab package is to provide a suite of easy-to-use tools for collecting data from social media sources (Instagram, Facebook, Twitter, and Youtube) and generating different types of networks suited to Social Network Analysis (SNA) and text analytics. It offers tools to create unimodal, multimodal, semantic, and dynamic networks. It draws on excellent packages such as twitteR, instaR, Rfacebook, and igraph in order to provide an integrated 'work flow' for collecting different types of social media data and creating different types of networks out of these data. Creating networks from social media data is often non-trivial and time consuming. This package simplifies such tasks so users can focus on analysis.

#### Details

SocialMediaLab uses a straightforward S3 class system. Data collected with this package produces data.table objects (extension of class data.frame), which are assigned the class dataSource. Additionally, dataSource objects are assigned a class identifying the source of data, e.g. facebook or youtube. In this way, dataSource objects are fast, easy to work with, and can be used as input to easily construct different types of networks. For example, the function [Collect](#page-8-1) can be used to collect Twitter data, which is then 'piped' to the [Create](#page-20-1) function, resulting in a network (an igraph object) that is ready for analysis.

#### Author(s)

Timothy Graham & Robert Ackland, with contribution from Chung-hong Chan

Maintainer: Timothy Graham <timothy.graham3@uq.net.au>

<span id="page-2-0"></span>

# Description

Authenticate creates a credential object that enables R to make authenticated calls to social media APIs. A credential object is a S3 object with the authentication-related information such as access tokens and the information on the social media that grant authentication. Authenticate is the first step of the Authenticate, Collect, Create workflow.

### Usage

```
Authenticate(socialmedia, ...)
```
# Arguments

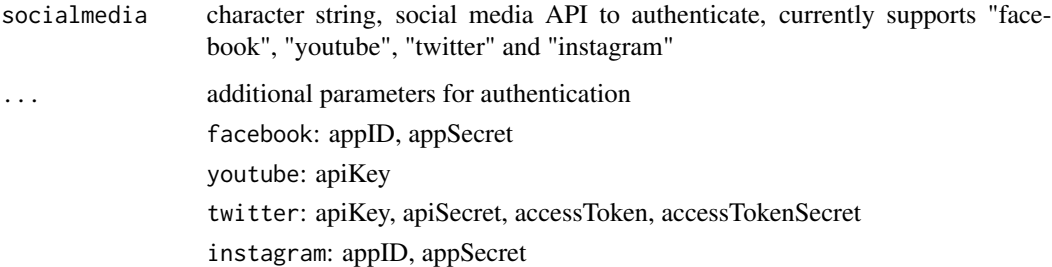

# Value

credential object with authentication information

#### Note

Currently, Authenticate with socialmedia = "twitter" generates oauth information to be used in the current active session only (i.e. "side-effect") and no authentication-related information will be stored in the returned credential object.

### Author(s)

Chung-hong Chan <chainsawtiney@gmail.com>

# See Also

```
AuthenticateWithFacebookAPI, AuthenticateWithInstagramAPI, AuthenticateWithYoutubeAPI,
AuthenticateWithTwitterAPI, SaveCredential, LoadCredential
```
# Examples

```
## Not run:
require(magrittr)
## Instagram ego network example
myAppID <- "123456789098765"
myAppSecret <- "abc123abc123abc123abc123abc123ab"
myUsernames <- c("senjohnmccain","obama")
Authenticate("instagram",
appID = myAappId,
appSecret = myAppSecret) %>% Collect(ego = TRUE,
username = myUsernames) %>% Create
## YouTube actor network example
my_apiKeyYoutube <- "314159265358979qwerty"
videoIDs <- c("W2GZFeYGU3s","mL27TAJGlWc")
Authenticate("youtube",
apiKey = my_apiKeyYoutube) %>% Collect(videoIDs = videoIDs) %>% Create('actor')
## End(Not run)
```
<span id="page-3-1"></span>AuthenticateWithFacebookAPI

*Note: this function is DEPRECATED and will be removed in a future release. Please use the* Authenticate *function*

# Description

Facebook API Authentication

# Usage

```
AuthenticateWithFacebookAPI(appID, appSecret, extended_permissions,
  useCachedToken)
```
#### Arguments

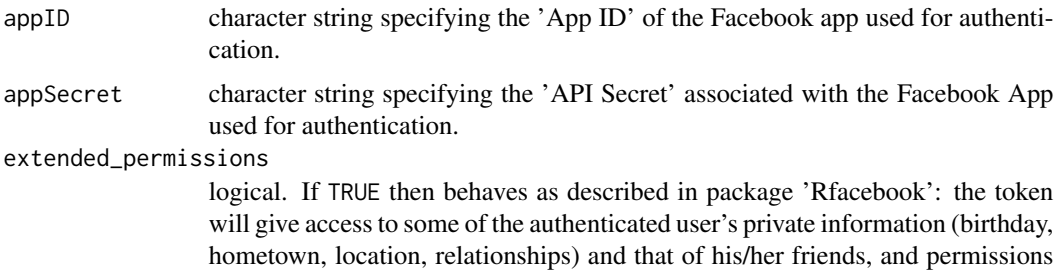

<span id="page-3-0"></span>

to post status updates as well as to access checkins, likes, and the user's newsfeed. If FALSE, token will give access only to public information. Note that updateStatus will only work for tokens with extended permissions.

useCachedToken logical. If TRUE then this function will look for a saved token in the current working directory (name of token file must be fb\_oauth). If fb\_oauth token is not found, then it will create a token and save it to current working directory (i.e. for future use).

#### **Details**

OAuth token based authentication with the Facebook API, with caching options for automatic authentication (i.e. avoid using the browser).

In order to collect data from Facebook, the user must first authenticate with Facebook's Application Programming Interface (API). Furthermore, the user must create a Facebook 'app' and get an 'app secret'.

To get a Facebook 'app ID' and 'API secret', the excellent tutorial at http://thinktostart.com/analyzingfacebook-with-r/ provides more information.

One problem with Facebook authentication through R is that it normally requires the user to authenticate using their browser each time they wish to collect data. The useCachedToken argument provides a way to circumvent this, by saving and loading an authenticated 'token' file stored in the working directory. If the useCachedToken argument is set to TRUE, then the browser is not necessary for future sessions.

#### Value

An OAuth access token that enables R to make authenticated calls to the Facebook API.

#### Author(s)

Timothy Graham <timothy.graham3@uq.net.au> & Robert Ackland <robert.ackland@anu.edu.au>

# See Also

AuthenticateWithTwitterAPI and AuthenticateWithYouTubeAPI for other ways to collect social media data.

#### Examples

```
## Not run:
 ## Use your own values for myAppID and myAppSecret
 myAppID <- "123456789098765"
 myAppSecret <- "abc123abc123abc123abc123abc123ab"
 # Authenticate with the Facebook API using `AuthenticateWithFacebookAPI`
 fb_oauth <- AuthenticateWithFacebookAPI(appID=myAppID, appSecret=myAppSecret,
   extended_permissions=FALSE, useCachedToken=TRUE)
```
## End(Not run)

<span id="page-5-1"></span><span id="page-5-0"></span>AuthenticateWithInstagramAPI

*Note: this function is DEPRECATED and will be removed in a future release. Please use the* Authenticate *function*

#### Description

Instagram API Authentication

#### Usage

AuthenticateWithInstagramAPI(appID, appSecret, useCachedToken)

#### Arguments

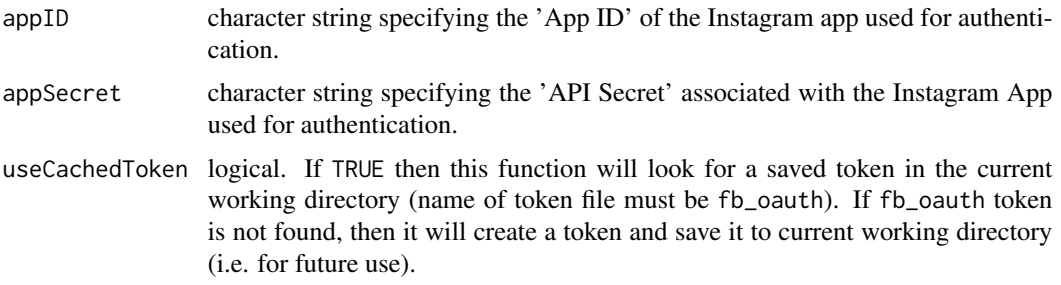

#### Details

OAuth token based authentication with the Instagram API, with caching options for automatic authentication (i.e. avoid using the browser).

In order to collect data from Instagram, the user must first authenticate with Instagram's Application Programming Interface (API). Furthermore, the user must create a Instagram 'app' and get an 'app secret'.

To get a Instagram 'app ID' and 'API secret', please see the Instagram document at: https://instagram.com/developer/authenti

One problem with Instagram authentication through R is that it normally requires the user to authenticate using their browser each time they wish to collect data. The useCachedToken argument provides a way to circumvent this, by saving and loading an authenticated 'token' file stored in the working directory. If the useCachedToken argument is set to TRUE, then the browser is not necessary for future sessions.

#### Value

An OAuth access token that enables R to make authenticated calls to the Instagram API.

#### Author(s)

Timothy Graham <timothy.graham3@uq.net.au> & Robert Ackland <robert.ackland@anu.edu.au>

# <span id="page-6-0"></span>See Also

AuthenticateWithTwitterAPI and AuthenticateWithYouTubeAPI and AuthenticateWithFacebookAPI for other ways to collect social media data.

#### Examples

```
## Not run:
 ## Use your own values for myAppID and myAppSecret
 app_id <- "123456789098765"
 app_secret <- "abc123abc123abc123abc123abc123ab"
 # Authenticate with the Instagram API using `AuthenticateWithInstagramAPI`
 instagram_oauth_token <- AuthenticateWithInstagramAPI(appID=app_id,
    appSecret=app_secret, useCachedToken=FALSE)
```
## End(Not run)

# <span id="page-6-1"></span>AuthenticateWithTwitterAPI

*Note: this function is DEPRECATED and will be removed in a future release. Please use the* Authenticate *function*

#### Description

Twitter API Authentication

#### Usage

```
AuthenticateWithTwitterAPI(api_key, api_secret, access_token,
  access_token_secret, createToken)
```
#### Arguments

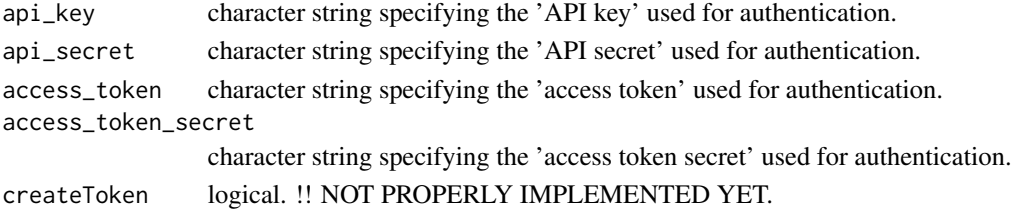

#### Details

Oauth based authentication with the Twitter API

In order to collect data from Twitter, the user must first authenticate with Twitter's Application Programming Interface (API).

This requires setting up an App on Twitter. An excellent guide to achieving this can be found at: http://thinktostart.com/twitter-authentification-with-r/

<span id="page-7-0"></span>This is called for its side effect.

#### Author(s)

Timothy Graham <timothy.graham3@uq.net.au> & Robert Ackland <robert.ackland@anu.edu.au>

# See Also

AuthenticateWithFacebookAPI and AuthenticateWithYouTubeAPI for other ways to collect social media data.

### Examples

```
## Not run:
 # Firstly specify your API credentials
 my_api_key <- "1234567890qwerty"
 my_api_secret <- "1234567890qwerty"
 my_access_token <- "1234567890qwerty"
 my_access_token_secret <- "1234567890qwerty"
 AuthenticateWithTwitterAPI(api_key=my_api_key, api_secret=my_api_secret,
    access_token=my_access_token, access_token_secret=my_access_token_secret)
```
## End(Not run)

<span id="page-7-1"></span>AuthenticateWithYoutubeAPI

*Note: this function is DEPRECATED and will be removed in a future release. Please use the* Authenticate *function*

# Description

YouTube API Authentication

#### Usage

AuthenticateWithYoutubeAPI(apiKeyYoutube)

#### Arguments

apiKeyYoutube character string specifying your Google Developer API key.

### Details

OAuth based authentication with the Google API

In order to collect data from YouTube, the user must first authenticate with Google's Application Programming Interface (API). Users can obtain a Google Developer API key at: https://console.developers.google.com

#### <span id="page-8-0"></span>Collect 9

# Value

This is called for its side effect.

### Note

In the future this function will enable users to save the API key in working directory, and the function will automatically look for a locally stored key whenever it is called without apiKeyYoutube argument.

# Author(s)

Timothy Graham <timothy.graham3@uq.net.au> & Robert Ackland <robert.ackland@anu.edu.au>

# See Also

AuthenticateWithFacebookAPI and AuthenticateWithTwitterAPI for other ways to collect social media data.

# Examples

```
## Not run:
 # Replace with your Google Developer API Key:
 my_apiKeyYoutube <- "314159265358979qwerty"
 apiKeyYoutube <- AuthenticateWithYoutubeAPI(my_apiKeyYoutube)
## End(Not run)
```
<span id="page-8-1"></span>Collect *Collect data from social media for generating networks*

# Description

This function collects data from social media APIs, and structures the data into a data frame of class dataSource.\*, ready for creating networks for further analysis. Collect is the second step of the Authenticate, Collect, Create workflow. This function is a convenient UI wrapper to the core CollectDataFrom\* family of functions.

### Usage

Collect(credential, ego = FALSE, ...)

#### Arguments

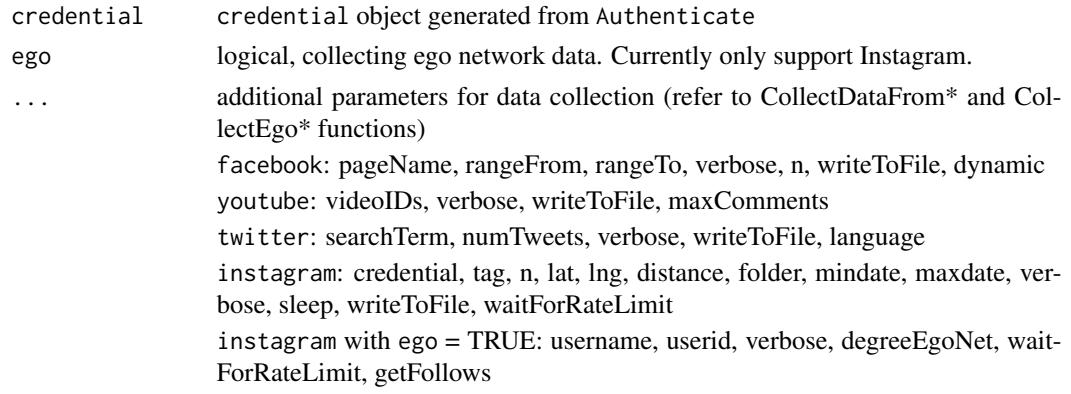

# Value

A data.frame object of class dataSource.\* that can be used with Create.

# Author(s)

Chung-hong Chan <chainsawtiney@gmail.com>

# See Also

CollectDataFromFacebook, CollectDataFromInstagram, CollectDataFromYoutube, CollectDatFromTwitter, CollectEgoInstagram

# Examples

```
## Not run:
require(magrittr)
## Instagram ego network example
myAppID <- "123456789098765"
myAppSecret <- "abc123abc123abc123abc123abc123ab"
myUsernames <- c("senjohnmccain","obama")
Authenticate("instagram",
appID = myAappId,appSecret = myAppSecret) %>% Collect(ego = TRUE,
username = myUsernames) %>% Create
## YouTube actor network example
my_apiKeyYoutube <- "314159265358979qwerty"
videoIDs <- c("W2GZFeYGU3s","mL27TAJGlWc")
Authenticate("youtube",
apiKey = my_apiKeyYoutube) %>% Collect(videoIDs = videoIDs) %>% Create('actor')
```
## End(Not run)

<span id="page-10-0"></span>CollectDataFacebook *Note: this function is DEPRECATED and will be removed in a future release. Please use the* Collect *function*

# Description

Collect data from Facebook pages for generating different types of networks

# Usage

```
CollectDataFacebook(pageName, rangeFrom, rangeTo, verbose, n, writeToFile,
  credential = NULL)
```
# **Arguments**

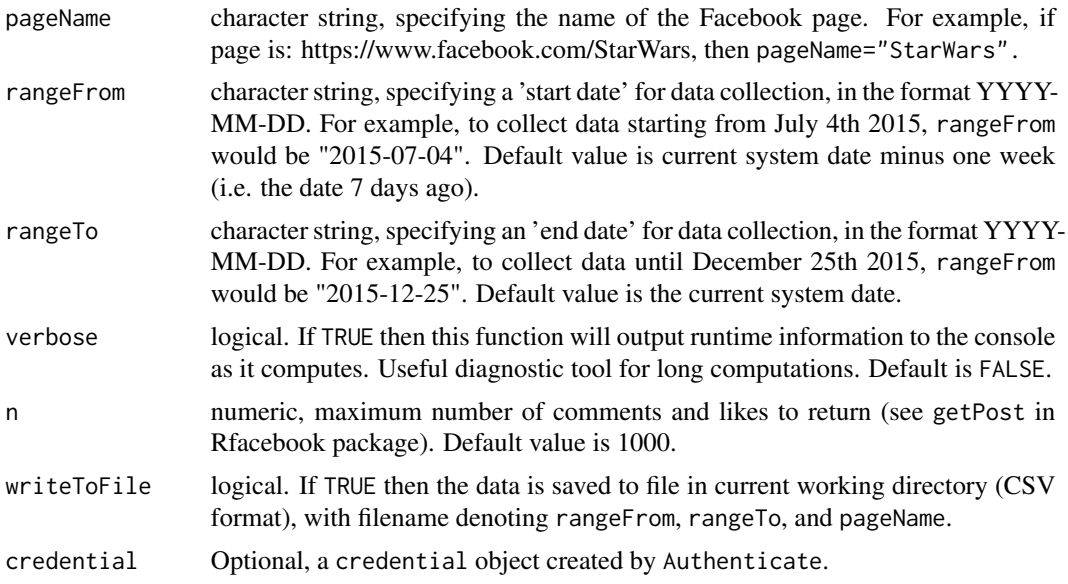

# Details

This function collects data from Facebook pages (i.e. post data and comments/likes data within posts), and structures the data into a data frame of class dataSource.facebook, ready for creating networks for further analysis.

CollectDataFacebook collects public 'post' data from a given Facebook page, including comments and 'likes' from within each post.

The function then finds and maps the edgeTypes between users and posts, and structures these relationships into a format suitable for creating bimodal networks using CreateBimodalNetwork.

A date range must be specified for collecting post data using rangeFrom and rangeTo (i.e. data will be collected from posts posted within the date range). If no date range is supplied, then the default is the current system date minus one week (i.e. 7 days leading up to current system date).

# Value

A data frame object of class dataSource.facebook that can be used with Create.

# Note

Currently supported network types:

- bimodal networks - dynamic networks

Note: dynamic networks created using Facebook data are bimodal. This means that there are two types of vertices present in the network (i.e. Facebook users and Facebook posts), with edges representing the time(s) when user i commented on post j. Currently, timestamp data is not available through the Facebook API for 'likes' data (i.e. when user i 'likes' post j), so edge ties based on 'likes' are excluded from dynamic Facebook data.

# Author(s)

Timothy Graham <timothy.graham3@uq.net.au> & Robert Ackland <robert.ackland@anu.edu.au>

#### See Also

Authenticate must be run first or no data will be collected.

#### Examples

```
## Not run:
 ## Use your own values for myAppID and myAppSecret
 appID <- "xxxx"
 appSecret <- "yyyy"
 ## Collect data and create bimodal network
 g_bimodal_facebook_star_wars <- Authenticate("Facebook",
 appID = appID, appSecret = appSecret) %>%
```

```
SaveCredential("FBCredential.RDS") %>%
Collect(pageName="StarWars", rangeFrom="2015-03-01",
rangeTo="2015-03-02", writeToFile=FALSE) %>%
Create("Bimodal")
```
## Create a dynamic network using the saved credentials

```
g_bimodal_facebook_star_wars_dynamic <-
LoadCredential("FBCredential.RDS") %>%
Collect(pageName="StarWars", rangeFrom="2015-03-01",
rangeTo="2015-03-02", writeToFile=FALSE) %>%
Create("dynamic")
```
## End(Not run)

<span id="page-12-0"></span>CollectDataInstagram *Note: this function is DEPRECATED and will be removed in a future release. Please use the* Collect *function*

# Description

Collect data from Instagram for generating different types of networks

### Usage

```
CollectDataInstagram(tag, n, lat, lng, distance, folder, mindate, maxdate,
  verbose, sleep, writeToFile, waitForRateLimit, credential = NULL)
```
#### **Arguments**

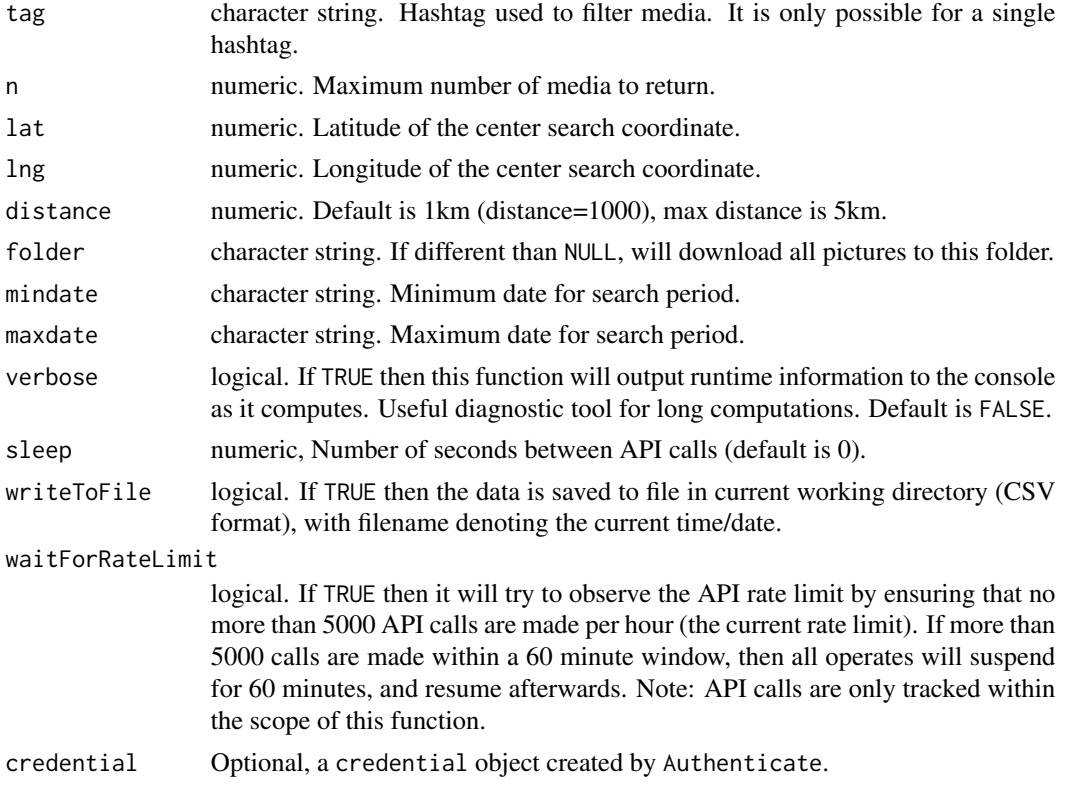

# Details

This function collects data from Instagram using either hashtag (e.g. #obama) or search coordinates (latitude and longitude), and structures the data into a data frame of class dataSource.Instagram, ready for creating networks for further analysis. This function draws heavily on the 'searchInstagram' function (from the 'instaR' package) and includes all the arguments for collecting Instagram data using that function, as well as additional arguments listed below.

CollectDataInstagram collects public pictures and videos from Instagram, and also collects the maximum amount of comments and 'likes' for each post. It draws on and extends the 'searchInstagram' function from the 'instaR' package.

As the 'instaR' documentation describes, it is only possible to apply one filter at a time: either search by hashtag OR search by coordinates. The 'mindate' and 'maxdata' search parameters only work when searching by location, not when searching by tag.

After the data are collected, the function finds and maps the relationships between users and posts, and structures these relationships into a format suitable for creating bimodal networks using CreateBimodalNetwork.

#### Value

A data frame object of class dataSource.Instagram that can be used with CreateBimodalNetwork.

#### **Note**

The current implementation only supports creating bimodal networks. Other network types will be added in the near future.

- bimodal networks; CreateBimodalNetwork

A bimodal (or two-mode) network means that there are two types of vertices present in the network (i.e. Instagram users and Instagram posts), with edges representing user i 'commenting' or 'liking' post j.

#### Author(s)

Timothy Graham <timothy.graham3@uq.net.au> & Robert Ackland <robert.ackland@anu.edu.au>

#### See Also

AuthenticateWithInstagramAPI must be run first or no data can be collected through the API.

#### Examples

```
## Not run:
## Use your own values for myAppID and myAppSecret
myAppID <- "123456789098765"
myAppSecret <- "abc123abc123abc123abc123abc123ab"
```
# Authenticate with the Instagram API using `AuthenticateWithInstagramAPI` instagram\_oauth\_token <- AuthenticateWithInstagramAPI(appID=app\_id, appSecret=app\_secret, useCachedToken=TRUE)

```
# EXAMPLE 1
```

```
# Run the `CollectDataInstagram` function and store the results in variable `myInstagramData`
# (searching by hashtag)
myInstagramData <- CollectDataInstagram(tag="obama", distance=5000, n=100, folder=NULL,
verbose=TRUE, waitForRateLimit=TRUE)
```
# Create a 'bimodal' network using \code{CreateBimodalNetwork}

# <span id="page-14-0"></span>CollectDataTwitter 15

g\_bimodal\_instagram\_obama <- CreateBimodalNetwork(myInstagramData,writeToFile=F) # View descriptive information about the bimodal network g\_bimodal\_instagram\_obama # EXAMPLE 2 # Run the `CollectDataInstagram` function and store the results in variable `myInstagramData` # (searching by coordinates in Brisbane (Australia) with a radius of 5km) myInstagramData <- CollectDataInstagram(lat=-27.4701, lng=153.0220, distance=5000, n=100, folder=NULL, verbose=TRUE, waitForRateLimit=TRUE) # Create a 'bimodal' network using \code{CreateBimodalNetwork} g\_bimodal\_instagram\_brisbane <- CreateBimodalNetwork(myInstagramData,writeToFile=F) # View descriptive information about the bimodal network g\_bimodal\_instagram\_brisbane ## End(Not run)

CollectDataTwitter *Note: this function is DEPRECATED and will be removed in a future release. Please use the* Collect *function*

# Description

Collect data from Twitter for generating different types of networks

# Usage

```
CollectDataTwitter(searchTerm, numTweets, verbose, writeToFile, language, since,
  until, locale, geocode, sinceID, maxID, resultType, retryOnRateLimit)
```
# Arguments

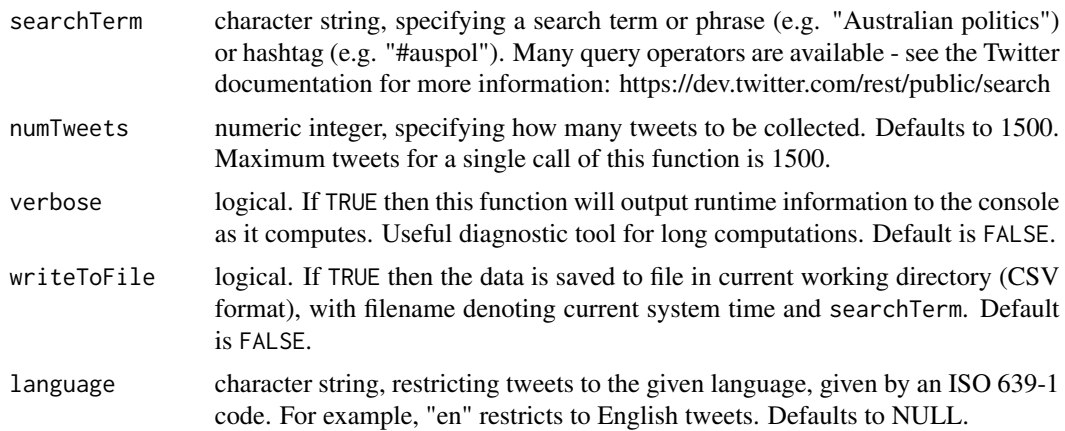

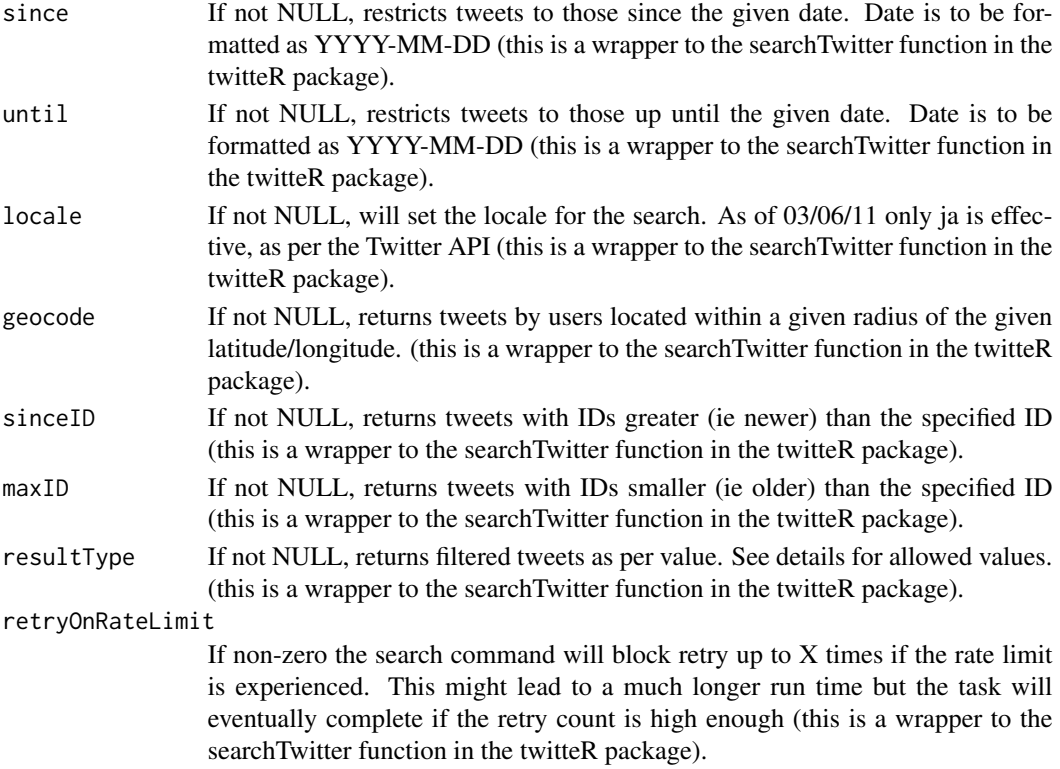

# Details

This function collects data from Twitter based on hashtags or search terms, and structures the data into a data frame of class dataSource.twitter, ready for creating networks for further analysis.

CollectDataTwitter collects public 'tweets' from Twitter using the Twitter API.

The function then finds and maps the relationships of entities of interest in the data (e.g. users, terms, hashtags), and structures these relationships into a data frame format suitable for creating unimodal networks (CreateActorNetwork), bimodal networks (CreateBimodalNetwork), and semantic networks (CreateSemanticNetwork).

The maximum number of tweets for a single call of CollectDataTwitter is 1500.

Language support is available, using the language argument. The user can restrict tweets returned to a particular language, using the ISO 639-1 code. For example, restricting to English would use language="en". The full list of codes is available here: https://en.wikipedia.org/wiki/List\_of\_ISO\_639- 1\_codes.

A variety of query operators are available through the Twitter API. For example, "love OR hate" returns any tweets containing either term (or both). For more information see the Twitter API documentation (under the heading 'Query Operators'): https://dev.twitter.com/rest/public/search

#### Value

A data frame object of class dataSource.twitter that can be used for creating unimodal networks (CreateActorNetwork), bimodal networks (CreateBimodalNetwork), and semantic networks (CreateSemanticNetwork).

# <span id="page-16-0"></span>CollectDataYoutube 17

# **Note**

Data generated using this function is \*not\* suitable for dynamic networks. Dynamic Twitter networks are not currently implemented in the SocialMediaLab package. This will be implemented in a future release.

### Author(s)

Timothy Graham <timothy.graham3@uq.net.au> & Robert Ackland <robert.ackland@anu.edu.au>

# See Also

AuthenticateWithTwitterAPI must be run first or no data will be collected.

# Examples

```
## Not run:
 # Firstly specify your API credentials
 my_api_key <- "1234567890qwerty"
 my_api_secret <- "1234567890qwerty"
 my_access_token <- "1234567890qwerty"
 my_access_token_secret <- "1234567890qwerty"
 # Authenticate with the Twitter API using \code{AuthenticateWithTwitterAPI}
 AuthenticateWithTwitterAPI(api_key=my_api_key, api_secret=my_api_secret,
   access_token=my_access_token, access_token_secret=my_access_token_secret)
 # Collect tweets data using \code{myTwitterData}
 myTwitterData <- CollectDataTwitter(searchTerm="#auspol",
   numTweets=150,writeToFile=FALSE,verbose=FALSE)
 # Create an 'actor' network using \code{CreateActorNetwork}
 g_actor_twitter <- CreateActorNetwork(myTwitterData)
 # Create a 'bimodal' network using \code{CreateBimodalNetwork}
 g_bimodal_twitter <- CreateBimodalNetwork(myTwitterData)
 # Create a 'semantic' network using \code{CreateSemanticNetwork}
 g_semantic_twitter <- CreateSemanticNetwork(myTwitterData)
## End(Not run)
```
CollectDataYoutube *Note: this function is DEPRECATED and will be removed in a future release. Please use the* Collect *function*

#### Description

Collect YouTube comments data for generating different types of networks

#### Usage

CollectDataYoutube(videoIDs, apiKeyYoutube, verbose, writeToFile, maxComments)

#### Arguments

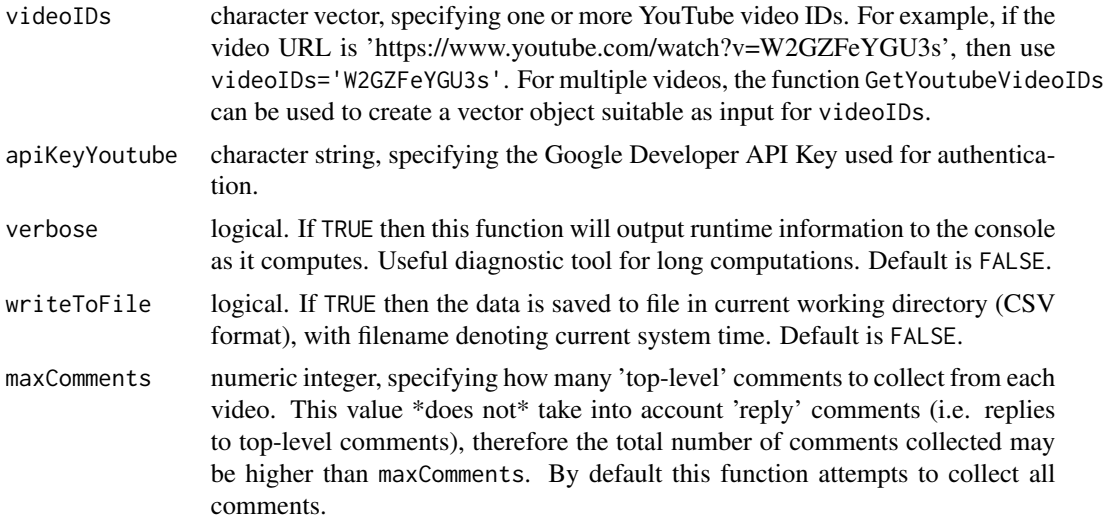

#### Details

This function collects YouTube comments data for one or more YouTube videos. It structures the data into a data frame of class dataSource.youtube, ready for creating networks for further analysis.

CollectDataYoutube collects public comments from YouTube videos, using the YouTube API.

The function then finds and maps the relationships of YouTube users who have interacted with each other (i.e. user i has replied to user j or mentioned user j in a comment) and structures these relationships into a data frame format suitable for creating unimodal networks (CreateActorNetwork).

For multiple videos, the user may wish to use the function GetYoutubeVideoIDs, which creates a character vector of video IDs from a plain text file of YouTube video URLs, which can then be used for the videoIDs argument of the function CollectDataYoutube.

# Value

A data frame object of class dataSource.youtube that can be used for creating unimodal networks (CreateActorNetwork).

#### Note

Currently supported network types:

- unimodal 'actor' network; CreateActorNetwork

Data generated using this function is \*not\* suitable for dynamic networks. Dynamic YouTube comments networks are not currently implemented in the SocialMediaLab package. This will be implemented in a future release.

# <span id="page-18-0"></span>CollectEgoInstagram 19

Note on maxComments argument: Due to quirks/specifications of the Google API, it is currently not possible to specify the exact number of comments to return from the API using maxResults argument (i.e. including comments that are replies to top-level comments). Therefore, the number of comments collected is usually somewhat greater than maxComments, if a value is specified for this argument. For example, if a video contains 10 top-level comments, and one of these top-level comments has 5 'child' or reply comments, then the total number of comments collected will be equal to 15. Currently, the user must 'guesstimate' the maxResults value, to collect a number of comments in the order of what they require.

#### Author(s)

Timothy Graham <timothy.graham3@uq.net.au> & Robert Ackland <robert.ackland@anu.edu.au>

#### See Also

AuthenticateWithYoutubeAPI must be run first or no data will be collected.

#### Examples

```
## Not run:
 # Use your own Google Developer API Key here:
 myApiKey <- "1234567890"
 # Authenticate with the Google API
 apiKeyYoutube <- AuthenticateWithYoutubeAPI(apiKeyYoutube=myApiKey)
 # Generate a vector of YouTube video IDs to collect data from
 # (or use the function `GetYoutubeVideoIDs` to automatically
 # generate from a plain text file of video URLs)
 videoIDs <- c("W2GZFeYGU3s","mL27TAJGlWc")
 # Collect the data using function `CollectDataYoutube`
 myYoutubeData <- CollectDataYoutube(videoIDs,apiKeyYoutube,writeToFile=FALSE)
 # Create an 'actor' network using the function `CreateActorNetwork`
 g_actor_youtube <- CreateActorNetwork(myYoutubeData)
## End(Not run)
```
CollectEgoInstagram *Note: this function is DEPRECATED and will be removed in a future release. Please use the* Collect *function*

# Description

Collect Instagram data for generating ego network

#### Usage

```
CollectEgoInstagram(username, userid, verbose, degreeEgoNet, waitForRateLimit,
  getFollows, credential = NULL)
```
# Arguments

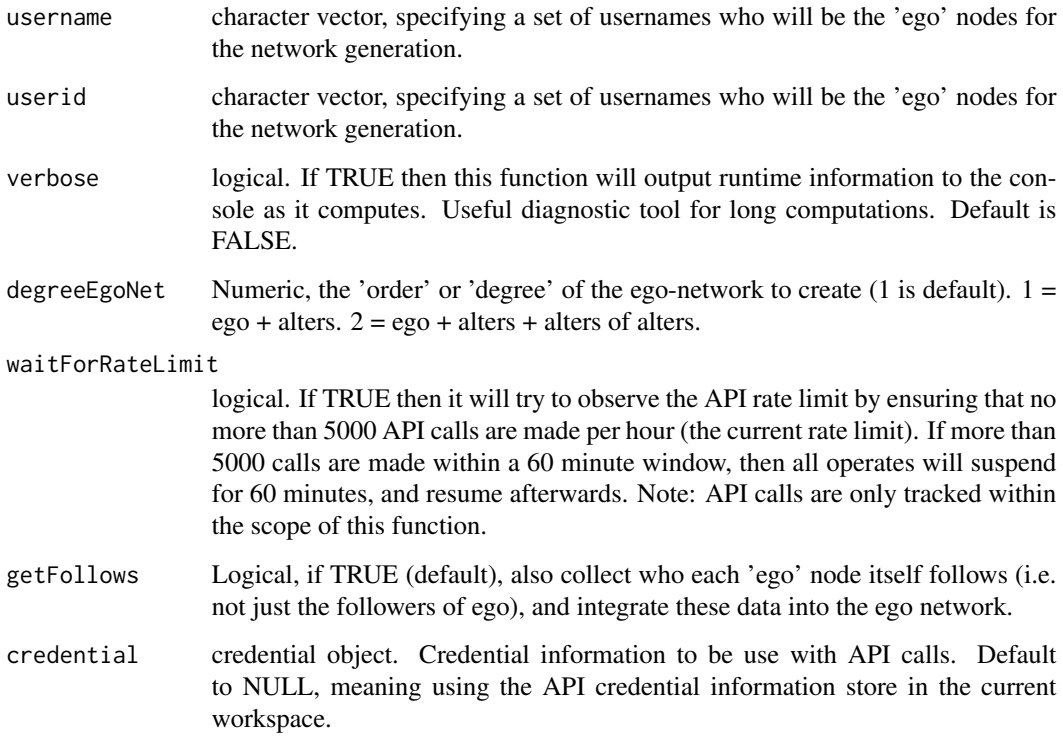

# Details

This function collects data for creating a (weighted and directed) 'ego' network from a given set of seed users (the ego nodes). Note! The network size can become extremely large very quickly, depending on the arguments the user provides to this function. For example, specifying degreeEgoNet=2 and getFollows=TRUE can generate very large networks from just a small number of ego users (even just 3 or 4 ego nodes).

# Value

A data frame object of class dataSource.instagram.ego that can be used with Create.

# Author(s)

Timothy Graham <timothy.graham3@uq.net.au>, Robert Ackland<rbr/>cobert.ackland@anu.edu.au> & Chung-hong Chan <chainsawtiney@gmail.com>

#### <span id="page-20-0"></span>Create 21

# Examples

```
## Not run:
myAppID <- "123456789098765"
myAppSecret <- "abc123abc123abc123abc123abc123ab"
# Authenticate with the Instagram API using `AuthenticateWithInstagramAPI`
instagram_oauth_token <- AuthenticateWithInstagramAPI(appID=myAppI,
appSecret=myAppSecret, useCachedToken=TRUE)
myUsernames <- c("senjohnmccain","obama")
instagramEgodata <- CollectEgoInstgram(username=myUsernames,
verbose=TRUE,degreeEgoNet=1, waitForRateLimit=TRUE,
getFollows=FALSE)
Create(instagramEgodata)
## End(Not run)
```
<span id="page-20-1"></span>Create *Create networks from social media data*

#### Description

This function creates networks from social media data (i.e. from data frames of class dataSource. Create is the final step of the Authenticate, Collect, Create workflow. This function is a convenient UI wrapper to the core Create\*Network family of functions.

#### Usage

```
Create(dataSource, type = "Actor", ...)
```
#### Arguments

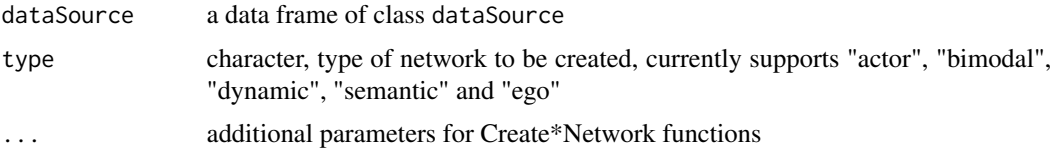

# Details

Note: when creating Twitter networks, the user information can be collected separately using the [PopulateUserInfo](#page-35-1) function and stored into the network as vertex attributes (this involves additional calls to the Twitter API).

# Value

An igraph graph object

# <span id="page-21-0"></span>Author(s)

Chung-hong Chan <chainsawtiney@gmail.com>

# See Also

[CreateActorNetwork](#page-21-1), [CreateBimodalNetwork](#page-23-1), [CreateDynamicNetwork](#page-25-1), [CreateSemanticNetwork](#page-30-1), [CreateEgoNetworkFromData](#page-29-1)

# Examples

```
## Not run:
require(magrittr)
## Instagram ego network example
myAppID <- "123456789098765"
myAppSecret <- "abc123abc123abc123abc123abc123ab"
myUsernames <- c("senjohnmccain","obama")
Authenticate("instagram",
appID = myAappId,appSecret = myAppSecret) %>% Collect(ego = TRUE,
username = myUsernames) %>% Create
## YouTube actor network example
my_apiKeyYoutube <- "314159265358979qwerty"
videoIDs <- c("W2GZFeYGU3s","mL27TAJGlWc")
```

```
Authenticate("youtube",
apiKey = my_apiKeyYoutube) %>% Collect(videoIDs = videoIDs) %>% Create('actor')
```
## End(Not run)

<span id="page-21-1"></span>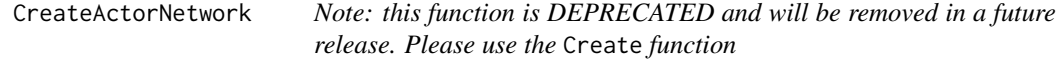

# Description

Create 'actor' networks from social media data

# Usage

CreateActorNetwork(x, writeToFile)

#### **Arguments**

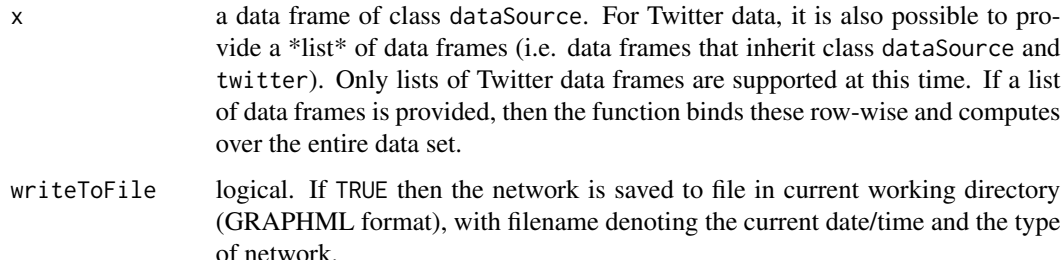

#### Details

This function creates a unimodal 'actor' network from social media data (i.e. from data frames of class dataSource, or for Twitter data it is also possible to provide a \*list\* of data frames). In this actor network, edges represent relationships between actors of the same type (e.g. interactions between Twitter users). For example, with Twitter data an interaction is defined as a 'mention' or 'reply' or 'retweet' from user i to user j, given 'tweet' m. With YouTube comments, an interaction is defined as a 'reply' or 'mention' from user i to user j, given 'comment' m.

This function creates a (weighted and directed) unimodal 'actor' network from a data frame of class dataSource (which are created using the 'CollectData' family of functions in the SocialMediaLab package), or a \*list\* of Twitter data frames collected using CollectDataTwitter function.

The resulting network is an igraph graph object. This graph object is unimodal because edges represent relationships between vertices of the same type (read: 'actors'), such as replies/retweets/mentions between Twitter users. Edges are directed and weighted (e.g. if user i has replied n times to user j, then the weight of this directed edge equals n).

# Value

An igraph graph object, with directed and weighted edges.

#### **Note**

Not all data sources in SocialMediaLab can be used for creating actor networks.

Currently supported data sources are:

- YouTube - Twitter

Other data sources (e.g. Facebook) will be implemented in the future. The user is notified if they try to create actor networks for incompatible data sources.

For Twitter data, actor networks can be created from multiple data frames (i.e. datasets collected individually using CollectDataTwitter). Simply create a list of the data frames that you wish to create a network from. For example, myList <- list(myTwitterData1, myTwitterData2,myTwitterData3).

#### Author(s)

Timothy Graham <timothy.graham3@uq.net.au> & Robert Ackland <robert.ackland@anu.edu.au>

# <span id="page-23-0"></span>See Also

See CollectDataYoutube and CollectDataTwitter to collect data sources for creating actor networks in SocialMediaLab.

#### Examples

```
## Not run:
 ## This example shows how to collect YouTube comments data and create an actor network
 # Use your own Google Developer API Key here:
 myApiKey <- "1234567890"
 # Authenticate with the Google API
 apiKeyYoutube <- AuthenticateWithYoutubeAPI(apiKeyYoutube=myApiKey)
 # Generate a vector of YouTube video IDs to collect data from
 # (or use the function `GetYoutubeVideoIDs` to automatically
 # generate from a plain text file of video URLs)
 videoIDs <- c("W2GZFeYGU3s","mL27TAJGlWc")
 # Collect the data using function `CollectDataYoutube`
 myYoutubeData <- CollectDataYoutube(videoIDs,apiKeyYoutube,writeToFile=FALSE)
 # Create an 'actor' network using the function `CreateActorNetwork`
 g_actor_youtube <- CreateActorNetwork(myYoutubeData)
 # Description of actor network
 g_actor_youtube
## End(Not run)
```
<span id="page-23-1"></span>CreateBimodalNetwork *Note: this function is DEPRECATED and will be removed in a future release. Please use the* Create *function*

# Description

Create bimodal networks from social media data

### Usage

CreateBimodalNetwork(x, writeToFile, removeTermsOrHashtags)

#### Arguments

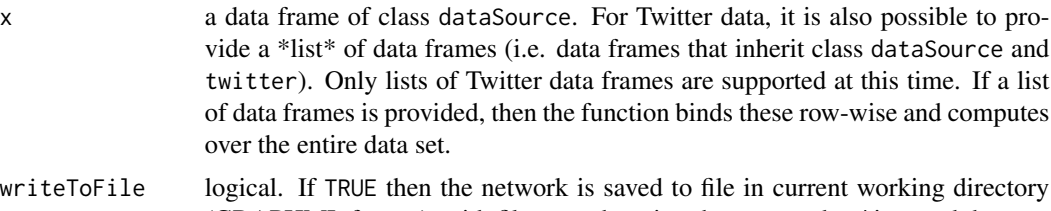

(GRAPHML format), with filename denoting the current date/time and the type of network.

removeTermsOrHashtags

character vector. Default is none. Otherwise this argument specifies which terms or hashtags (i.e. vertices with matching 'name') should be removed from the bimodal network. This is useful to remove the search term or hashtag that was used to collect the data (i.e. remove the corresponding vertex in the graph). For example, a value of "#auspol" means that if there is a vertex with the exact name "#auspol" then this vertex will be removed.

# Details

This function creates a bimodal network from social media data (i.e. from data frames of class dataSource, or for Twitter data it is also possible to provide a \*list\* of data frames), with edges representing relationships between actors of two different types (e.g. Facebook users and Facebook posts, with edges representing whether a user has commented or 'liked' a post).

This function creates a (directed and weighted) bimodal network from a data frame of class dataSource (which are created using the 'CollectData' family of functions in the SocialMediaLab package), or a \*list\* of Twitter data frames collected using CollectDataTwitter function.

The resulting network is an igraph graph object. This graph object is bimodal because edges represent relationships between vertices of two different types. For example, in a bimodal Facebook network, vertices represent Facebook users or Facebook posts, and edges represent whether a user has commented or 'liked' a post. Edges are directed and weighted (e.g. if user i has commented n times on post j, then the weight of this directed edge equals n).

# Value

An igraph graph object, with weighted and directed edges.

# Note

Not all data sources in SocialMediaLab can be used for creating bimodal networks.

Currently supported data sources are:

- Facebook - Twitter

Other data sources (e.g. YouTube) will be implemented in the future. Additionally, the user is notified if they try to create bimodal networks for incompatible data sources.

For Twitter data, bimodal networks can be created from multiple data frames (i.e. datasets collected individually using CollectDataTwitter). Simply create a list of the data frames that you wish to create a network from. For example, myList <- list(myTwitterData1, myTwitterData2,myTwitterData3).

#### <span id="page-25-0"></span>Author(s)

Timothy Graham <timothy.graham3@uq.net.au> & Robert Ackland <robert.ackland@anu.edu.au>

# See Also

See CollectDataFacebook and CollectDataTwitter to collect data for creating bimodal networks in SocialMediaLab.

#### Examples

```
## Not run:
 ## This example shows how to collect Facebook page data and create a bimodal network
 # Use your own values for myAppID and myAppSecret
 myAppID <- "123456789098765"
 myAppSecret <- "abc123abc123abc123abc123abc123ab"
 # Authenticate with the Facebook API using `AuthenticateWithFacebookAPI`
 fb_oauth <- AuthenticateWithFacebookAPI(appID=myAppID, appSecret=myAppSecret,
    extended_permissions=FALSE, useCachedToken=TRUE)
 # Run the `CollectDataFacebook` function and store the results in variable `myFacebookData`
 myFacebookData <- CollectDataFacebook(pageName="StarWars", rangeFrom="2014-05-15",
 rangeTo="2014-06-03",writeToFile=FALSE,verbose=TRUE)
 # Create a 'bimodal' network using \code{CreateBimodalNetwork}
 g_bimodal_facebook <- CreateBimodalNetwork(myFacebookData)
 # View descriptive information about the bimodal network
 g_bimodal_facebook
## End(Not run)
```
<span id="page-25-1"></span>CreateDynamicNetwork *Note: this function is DEPRECATED and will be removed in a future release. Please use the* Create *function*

#### Description

Create dynamic networks from social media data (networks that vary over time)

#### Usage

CreateDynamicNetwork(x, writeToFile)

#### Arguments

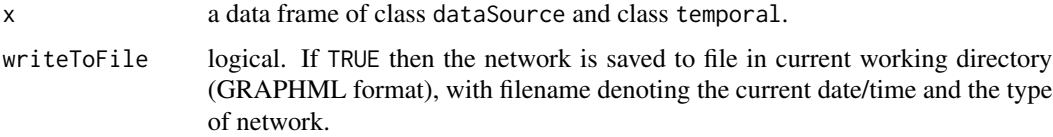

# Details

This function creates a dynamic network from social media data (i.e. from data frames of class dataSource and class temporal).

This function creates a directed network from a data frame of class dataSource and temporal (which are created using the 'CollectTemporalData' family of functions in the SocialMediaLab package).

The resulting dynamic network is an igraph graph object. This graph object is dynamic because all edges in the network have a timestamp attribute expressing their existence as a function of time. Edges are directed and non-weighted (i.e. for each 'interaction' between two vertices there exists an edge with a timestamp attribute). For example, a Facebook user i may 'comment on' post j at time T1 and T2, which is represented by two edges with timestamp attribute T1 and T2, respectively.

# Value

An igraph graph object, with directed and non-weighted edges.

#### Note

Not all data sources in SocialMediaLab can be used for creating dynamic networks.

Currently supported data sources are:

- Facebook

There are three types of edge attributes for timestamp data. The timestamp edge attribute is the timestamp in human readable format. For example, "2015-05-29 19:54:39", in the format YYYY-MM-DD HH:MM:SS. The timestampNumeric edge attribute utilises an 'epoch' starting from the timestamp of the oldest comment in the data set, which is given the value 0 (zero). Therefore, the oldest comment in the dataset will become 0 (zero), and all comments thereafter will be assigned a number that represents the number of seconds each comment occurred \*after\* the 'epoch' comment (i.e. from the zero starting time). The timestampUnixEpoch edge attribute utilises the standard Unix epoch, indicating the number of seconds since January 1, 1970 (i.e. how many seconds after the Unix epoch each commented was posted). This provides the ability to compare different dynamic datasets, perform unions on dynamic networks, etc.

Dynamic networks created using Facebook data are bimodal. This means that there are two types of vertices present in the network (i.e. Facebook users and Facebook posts), with edges representing the time when user i commented on post j. Currently timestamp data is not available through the Facebook API for 'likes' data (i.e. when user i 'likes' post j), so relationships based on 'likes' are excluded from the dynamic network.

Other data sources (e.g. YouTube and Twitter) will be implemented in the future. Additionally, the user is notified if they try to create dynamic networks for incompatible data sources.

#### <span id="page-27-0"></span>Author(s)

Timothy Graham <timothy.graham3@uq.net.au> & Robert Ackland <robert.ackland@anu.edu.au>

# References

Kolaczyk, E. D., Csardi, G. (2014). Statistical analysis of network data with R. New York: Springer, Chapter 10.

#### See Also

See CollectDataFacebook to collect data for creating dynamic networks in SocialMediaLab.

#### Examples

```
## Not run:
 ## This example shows how to collect Facebook page data and create a bimodal network
 # Use your own values for myAppID and myAppSecret
 myAppID <- "123456789098765"
 myAppSecret <- "abc123abc123abc123abc123abc123ab"
 # Authenticate with the Facebook API using `AuthenticateWithFacebookAPI`
 fb_oauth <- AuthenticateWithFacebookAPI(appID=myAppID, appSecret=myAppSecret,
   extended_permissions=FALSE, useCachedToken=TRUE)
 # Run the `CollectTemporalDataFacebook` function and
 # store the results in variable `myTemporalFacebookData`
 myTemporalFacebookData <- CollectTemporalDataFacebook(pageName="StarWars",
    rangeFrom="2015-05-14",rangeTo="2015-06-04",verbose=FALSE,writeToFile=FALSE)
 # Create a dynamic 'bimodal' Facebook network using 'CreateDynamicNetwork'
 g_bimodal_dynamic_facebook <- CreateDynamicNetwork(myTemporalFacebookData)
 # View descriptive information about the bimodal network
 g_bimodal_facebook
## End(Not run)
```
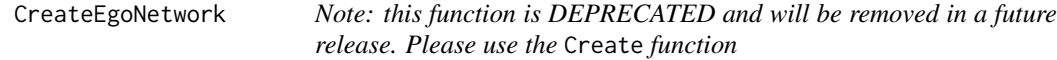

# Description

Create 'ego' networks from social media data

# CreateEgoNetwork 29

#### Usage

```
CreateEgoNetwork(dataSource, username, userid, verbose, degreeEgoNet,
 writeToFile, waitForRateLimit, getFollows)
```
# **Arguments**

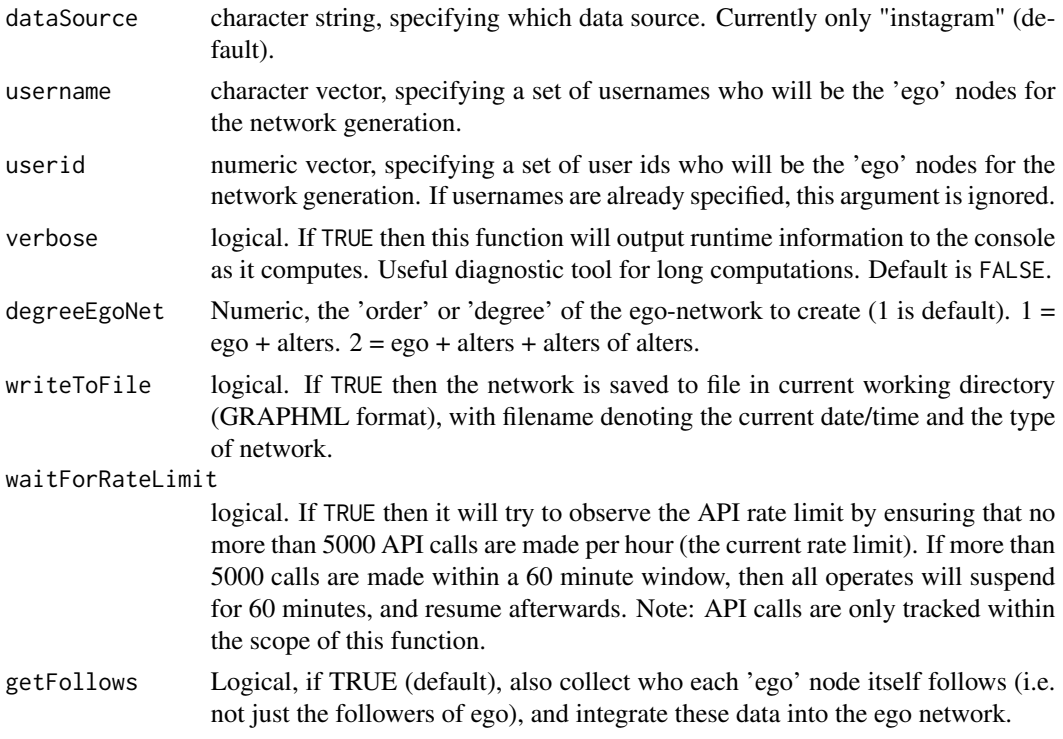

# Details

This function creates 'ego' networks from social media data (currently only Instagram). The networks are igraph objects. The user provides a character vector of usernames, and the function collects data about the 'followers' of the users, with options to also collect data about who each user 'follows'. It also provides the ability to specify the 'degree' of the egonet (also sometimes known as the order), currently for 1-degree (ego + alters) or 2-degree (ego + alters + alters of alters of ego).

This function creates a (weighted and directed) 'ego' network from a given set of seed users (the ego nodes).

The resulting network is an igraph graph object.

Note! The network size can become extremely large very quickly, depending on the arguments the user provides to this function. For example, specifying 'degreeEgoNet=2' and 'getFollows=TRUE' can generate very large networks from just a small number of ego users (even just 3 or 4 ego nodes).

# Value

An igraph graph object, with directed and weighted edges.

<span id="page-29-0"></span>Currently, not all data sources in SocialMediaLab can be used for creating ego networks. Currently only Instagram is implemented.

#### Author(s)

Timothy Graham <timothy.graham3@uq.net.au> & Robert Ackland <robert.ackland@anu.edu.au>

# See Also

See CollectDataYoutube and CollectDataTwitter to collect data sources for creating actor networks in SocialMediaLab.

#### Examples

```
## Not run:
 ## Use your own values for myAppID and myAppSecret
 myAppID <- "123456789098765"
 myAppSecret <- "abc123abc123abc123abc123abc123ab"
 # Authenticate with the Instagram API using `AuthenticateWithInstagramAPI`
 instagram_oauth_token <- AuthenticateWithInstagramAPI(appID=app_id, appSecret=app_secret,
   useCachedToken=TRUE)
 myUsernames <- c("senjohnmccain","obama")
 g_ego_network <- CreateEgoNetwork(username=myUsernames,verbose=TRUE,degreeEgoNet=1,
   writeToFile=FALSE,waitForRateLimit=TRUE,getFollows=FALSE)
 # Description of actor network
 g_ego_network
## End(Not run)
```
<span id="page-29-1"></span>CreateEgoNetworkFromData

*Create 'ego' networks from social media data*

# Description

This function creates 'ego' networks from social media data as a data.frame of class dataSource. \*. ego. The networks are igraph objects.

#### Usage

CreateEgoNetworkFromData(x, writeToFile)

#### <span id="page-30-0"></span>**Arguments**

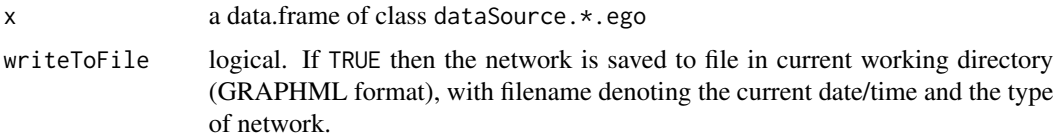

# Value

An igraph graph object, with directed and weighted edges.

# Note

Similarly named function CreateEgoNetwork is a function of both collecting data from social media and creating ego network. The current function only creates ego network out of collected social media data.

### Author(s)

Timothy Graham <timothy.graham3@uq.net.au>, Robert Ackland<rbr/>cobert.ackland@anu.edu.au> & Chung-hong Chan <chainsawtiney@gmail.com>

# Examples

```
## Not run:
myAppID <- "123456789098765"
myAppSecret <- "abc123abc123abc123abc123abc123ab"
instagram_oauth_token <- AuthenticateWithInstagramAPI(appID=myAppID,
appSecret=myAppSecret, useCachedToken=TRUE)
myUsernames <- c("senjohnmccain","obama")
instagramEgodata <- CollectEgoInstgram(username=myUsernames,
verbose=TRUE, degreeEgoNet=1,
waitForRateLimit=TRUE,getFollows=FALSE)
CreateEgoNetoworkFromData(instagramEgodata)
## the same as Create(instagramEgodata) or Create(instagramEgodata, "ego")
```
## End(Not run)

<span id="page-30-1"></span>CreateSemanticNetwork *Note: this function is DEPRECATED and will be removed in a future release. Please use the* Create *function*

# Description

Create semantic networks from social media data (semantic relationships between concepts)

# Usage

```
CreateSemanticNetwork(x, writeToFile, termFreq, hashtagFreq,
  removeTermsOrHashtags, stopwordsEnglish)
```
# Arguments

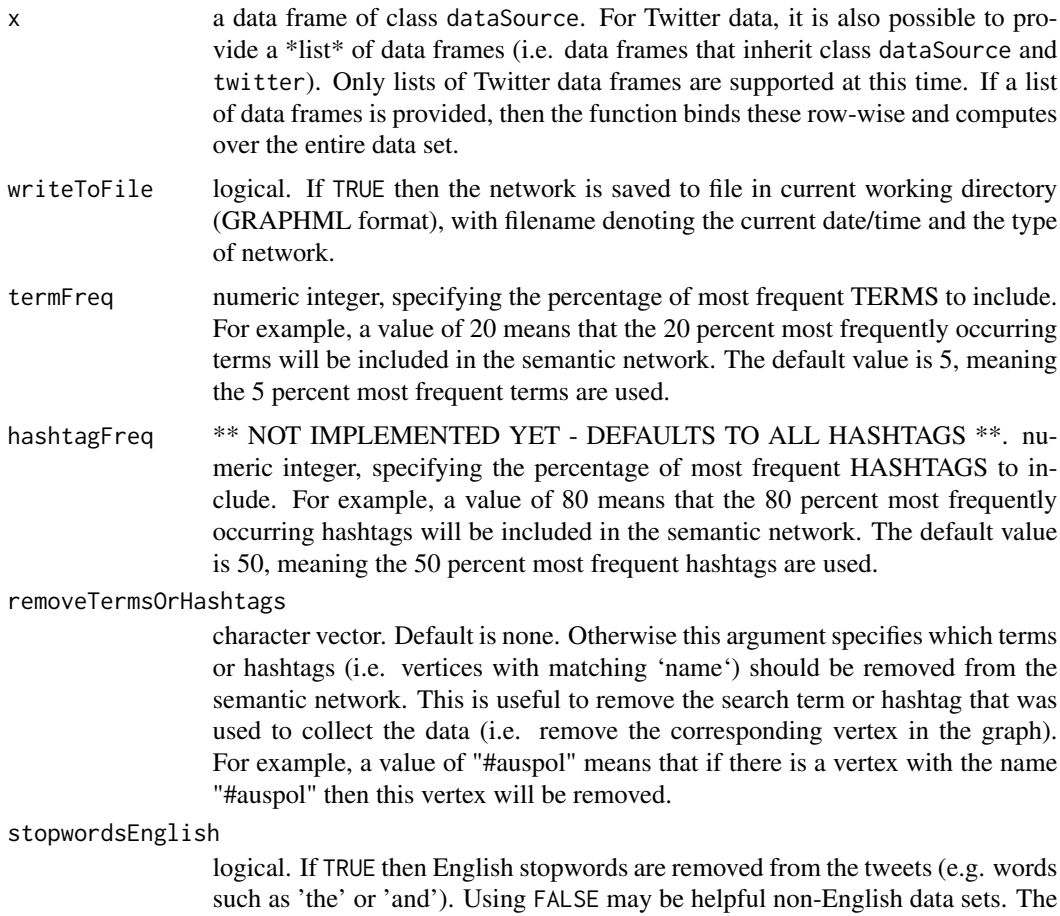

Details

This function creates a semantic network from social media data (i.e. from data frames of class dataSource, or for Twitter data it is also possible to provide a list of data frames). In such semantic networks, concepts are words/terms extracted from the text corpus of social media data (e.g. tweets on Twitter).

default is TRUE (i.e. stopwords will be removed).

This function creates a weighted network from a data frame of class dataSource (which are created using the 'CollectData' family of functions in the SocialMediaLab package), or a list of Twitter data frames collected using CollectDataTwitter function.

The resulting semantic network is an igraph graph object. This graph object is semantic because vertices represent unique concepts (in this case unique terms/words extracted from a social media

# CreateSemanticNetwork 33

text corpus), and edges represent the co-occurrence of terms for all observations in the data set. For example, for a Twitter semantic network, vertices represent either hashtags (e.g. "#auspol") or single terms ("politics"). If there are 1500 tweets in the data set (i.e. 1500 observations), and the term "#auspol" and the term "politics" appear together in every tweet, then this will be represented by an edge with weight equal to 1500.

#### Value

An igraph graph object, with weighted edges.

#### Note

Not all data sources in SocialMediaLab can be used for creating semantic networks.

Currently supported data sources are:

- Twitter

Other data sources (e.g. YouTube and Facebook) will be implemented in the future. Additionally, the user is notified if they try to create semantic networks for incompatible data sources.

For Twitter data, semantic networks can be created from multiple data frames (i.e. datasets collected individually using CollectDataTwitter). Simply create a list of the data frames that you wish to create a network from. For example, myList <- list(myTwitterData1, myTwitterData2,myTwitterData3).

#### Author(s)

Timothy Graham <timothy.graham3@uq.net.au> & Robert Ackland <robert.ackland@anu.edu.au>

#### See Also

See CollectDataTwitter to collect data for creating semantic networks in SocialMediaLab.

# Examples

```
## Not run:
 ## This example shows how to collect Twitter data and create a semantic network
 # Firstly specify your API credentials
 my_api_key <- "1234567890qwerty"
 my_api_secret <- "1234567890qwerty"
 my_access_token <- "1234567890qwerty"
 my_access_token_secret <- "1234567890qwerty"
 # Authenticate with the Twitter API using \code{AuthenticateWithTwitterAPI}
 AuthenticateWithTwitterAPI(api_key=my_api_key, api_secret=my_api_secret,
   access_token=my_access_token, access_token_secret=my_access_token_secret)
 # Collect tweets data using \code{myTwitterData}
 myTwitterData <- CollectDataTwitter(searchTerm="#auspol",
   numTweets=200,writeToFile=FALSE,verbose=FALSE)
```
# Create a 'semantic' network using \code{CreateSemanticNetwork}

```
g_semantic_twitter <- CreateSemanticNetwork(myTwitterData,writeToFile=FALSE,
  termFreq=20,hashtagFreq=80)
```

```
## End(Not run)
```
GetYoutubeVideoIDs *Extract/scrape the IDs from a set of YouTube video URLs*

#### **Description**

This function reads a list of YouTube video URLs from a text file and converts them to a vector object. For example, "https://www.youtube.com/watch?v=73I5dRucCds" has the ID "73I5dRucCds". This function can be used to create an object for the argument videoIDs in the function CollectDataYoutube, that is, by extracting the IDs for a set of YouTube videos and compiling them into a vector, ready for collecting data with CollectDataYoutube.

#### Usage

```
GetYoutubeVideoIDs(file)
```
#### Arguments

file The connection to read from. This can be a local file, or a http or ftp connection. It can also be a character string with the file name or URI. The file must be plain text format with the URL of each YouTube video specified on a new line (separated by character return). For example, the first line might contain https://www.youtube.com/watch?v=73I5dRucCds, and the second line might contain https://www.youtube.com/watch?v=6S9r\_YbqHy8.

# Value

a character vector representing a set of YouTube video IDs, each with number of characters equal to 11 (e.g. "73I5dRucCds").

#### Note

This function is useful for lots of videos. However, many videos may take a \*long\* time to collect data from. In such cases it is recommended to use the verbose=TRUE argument for the function CollectDataYoutube, in order to keep track of progress during computation.

#### Author(s)

Timothy Graham <timothy.graham3@uq.net.au> & Robert Ackland <robert.ackland@anu.edu.au>

# See Also

Use CollectDataYoutube for collecting YouTube comments data.

<span id="page-33-0"></span>

# <span id="page-34-0"></span>importData 35

#### Examples

```
## Not run:
 ## This example shows how to use `GetYoutubeVideoIDs` to extract video IDs from YouTube
 ## video URLs, and then collect data using the function `CollectDataYoutube`
 # Use your own Google Developer API Key here:
 myApiKey <- "1234567890"
 # Authenticate with the Google API
 apiKeyYoutube <- AuthenticateWithYoutubeAPI(apiKeyYoutube=myApiKey)
 # Use the function `GetYoutubeVideoIDs` to automatically generate vector of IDs from
 # a plain text file of video URLs
 videoIDs <- GetYoutubeVideoIDs(file="youtube_to_scrape.txt")
 # Collect the data using function 'CollectDataYoutube'
 myYoutubeData <- CollectDataYoutube(videoIDs,apiKeyYoutube,writeToFile=FALSE)
## End(Not run)
```
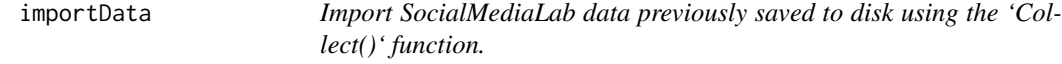

#### Description

This function imports social media data previously collected and saved to disk using the 'Collect()' function in SocialMediaLab. Using this function to import data ensures that the correct classes are applied to the dataframe, in order for SocialMediaLab to know how to handle it (e.g. creating different types of networks using the 'Create' function).

# Usage

importData(file, dataSource)

#### **Arguments**

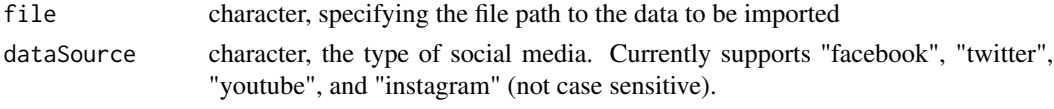

# Value

A dataframe with specific class attributes for SocialMediaLab functionality

#### Author(s)

Timothy Graham <timothy.graham3@uq.net.au>

See Also

[Collect](#page-8-1)

Examples

```
## Not run:
require(magrittr)
## Facebook example
# Specify your API keys
appID \leftarrow "xxxx"appSecret <- "xxxx"
# Authenticate and Collect some data (and save data to disk using 'writeToFile=TRUE')
myFacebookData <- Authenticate("Facebook", appID = appID, appSecret = appSecret) %>%
  Collect(pageName="StarWars", rangeFrom="2015-03-01",
     rangeTo="2015-03-02", writeToFile=TRUE)
# Import the data (that was saved to disk in the previous step)
myStarWarsData <- importData("2015-03-01_to_2015-03-02_StarWars_FacebookData.csv","facebook")
# Create a network using the imported dataframe object
myNetwork <- myStarWarsData %>% Create("Bimodal")
## End(Not run)
```
<span id="page-35-1"></span>PopulateUserInfo *Populate Twitter networks with user information*

# Description

This function is used to 'populate' Twitter networks (generated with the [Create](#page-20-1) function) with information about the users in the network. This involves calls to the Twitter API to collect this information, which is then applied to the network as vertex attributes.

# Usage

```
PopulateUserInfo(networkObject)
```
#### Arguments

networkObject an igraph graph object created with [Create](#page-20-1)

# Value

An igraph graph object

<span id="page-35-0"></span>

# <span id="page-36-0"></span>SaveCredential 37

# Author(s)

Timothy Graham <timothy.graham3@uq.net.au> & Robert Ackland <robert.ackland@anu.edu.au>

#### See Also

[Collect](#page-8-1), [Create](#page-20-1)

#### Examples

```
## Not run:
require(magrittr)
## Get Twitter user information and apply to network
myTwitterNetwork_userInfo <- PopulateUserInfo(myTwitterNetwork)
```
## End(Not run)

<span id="page-36-1"></span>

SaveCredential *Save and load credential information*

#### <span id="page-36-2"></span>Description

Functions to save and load credential information. Currently, credential information will be stored as a RDS file. SaveCredential will return the input credential, useful for working as a filter between the Authenticate and Collect.

# Usage

```
SaveCredential(credential, filename = "credential.RDS")
```
LoadCredential(filename = "credential.RDS")

# Arguments

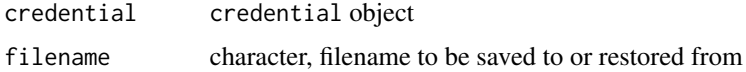

# Value

credential object

#### Note

credential created from Authenticate with socialmedia = 'twitter' will not be saved by Save-Credential

# Examples

```
## Not run:
require(magrittr)
myAppID <- "123456789098765"
myAppSecret <- "abc123abc123abc123abc123abc123ab"
myUsernames <- c("senjohnmccain","obama")
Authenticate("instagram",
appID = myAppId,appSecret = myAppSecret) %>% SaveCredential("instagramCred.RDS") %>% Collect(ego = TRUE,
username = myUsernames) %>% Create
## Load the previously saved credential information
LoadCredential("instagramCred.RDS") %>% Collect(tag="obama",
distance=5000, n=100) %>% Create("bimodal")
```
## End(Not run)

# <span id="page-38-0"></span>Index

∗Topic Instagram AuthenticateWithInstagramAPI, [6](#page-5-0) ∗Topic SNA AuthenticateWithFacebookAPI, [4](#page-3-0) AuthenticateWithInstagramAPI, [6](#page-5-0) AuthenticateWithTwitterAPI, [7](#page-6-0) AuthenticateWithYoutubeAPI, [8](#page-7-0) CollectDataFacebook, [11](#page-10-0) CollectDataInstagram, [13](#page-12-0) CollectDataTwitter, [15](#page-14-0) CollectDataYoutube, [17](#page-16-0) CreateActorNetwork, [22](#page-21-0) CreateBimodalNetwork, [24](#page-23-0) CreateDynamicNetwork, [26](#page-25-0) CreateEgoNetwork, [28](#page-27-0) CreateSemanticNetwork, [31](#page-30-0) ∗Topic SocialMediaLab GetYoutubeVideoIDs, [34](#page-33-0) ∗Topic bimodal CreateBimodalNetwork, [24](#page-23-0) ∗Topic data CollectDataFacebook, [11](#page-10-0) CollectDataInstagram, [13](#page-12-0) CollectDataTwitter, [15](#page-14-0) CollectDataYoutube, [17](#page-16-0) ∗Topic dynamic CreateDynamicNetwork, [26](#page-25-0) ∗Topic facebook AuthenticateWithFacebookAPI, [4](#page-3-0) CollectDataFacebook, [11](#page-10-0) ∗Topic igraph CreateActorNetwork, [22](#page-21-0) CreateBimodalNetwork, [24](#page-23-0) CreateDynamicNetwork, [26](#page-25-0) CreateEgoNetwork, [28](#page-27-0) CreateSemanticNetwork, [31](#page-30-0) ∗Topic instagram CollectDataInstagram, [13](#page-12-0) CreateEgoNetwork, [28](#page-27-0)

∗Topic media AuthenticateWithFacebookAPI, [4](#page-3-0) AuthenticateWithInstagramAPI, [6](#page-5-0) AuthenticateWithTwitterAPI, [7](#page-6-0) AuthenticateWithYoutubeAPI, [8](#page-7-0) CreateActorNetwork, [22](#page-21-0) CreateBimodalNetwork, [24](#page-23-0) CreateDynamicNetwork, [26](#page-25-0) CreateEgoNetwork, [28](#page-27-0) CreateSemanticNetwork, [31](#page-30-0) ∗Topic mining CollectDataFacebook, [11](#page-10-0) CollectDataInstagram, [13](#page-12-0) CollectDataTwitter, [15](#page-14-0) CollectDataYoutube, [17](#page-16-0) ∗Topic network CreateActorNetwork, [22](#page-21-0) CreateBimodalNetwork, [24](#page-23-0) CreateDynamicNetwork, [26](#page-25-0) CreateEgoNetwork, [28](#page-27-0) CreateSemanticNetwork, [31](#page-30-0) ∗Topic scraping GetYoutubeVideoIDs, [34](#page-33-0) ∗Topic semantic CreateSemanticNetwork, [31](#page-30-0) ∗Topic social AuthenticateWithFacebookAPI, [4](#page-3-0) AuthenticateWithInstagramAPI, [6](#page-5-0) AuthenticateWithTwitterAPI, [7](#page-6-0) AuthenticateWithYoutubeAPI, [8](#page-7-0) CreateActorNetwork, [22](#page-21-0) CreateBimodalNetwork, [24](#page-23-0) CreateDynamicNetwork, [26](#page-25-0) CreateEgoNetwork, [28](#page-27-0) CreateSemanticNetwork, [31](#page-30-0) ∗Topic twitter AuthenticateWithTwitterAPI, [7](#page-6-0) CollectDataTwitter, [15](#page-14-0) ∗Topic unimodal

```
CreateActorNetwork
, 22
    CreateEgoNetwork
, 28
∗Topic youtube
    8
    CollectDataYoutube
, 17
    GetYoutubeVideoIDs
, 34
3
AuthenticateWithFacebookAPI
,
3
,
4
AuthenticateWithInstagramAPI
,
3
,
6
AuthenticateWithTwitterAPI
,
3
,
7
AuthenticateWithYoutubeAPI
,
3
,
8
Collect
,
2
,
9
, 36, 37
CollectDataFacebook
, 11
CollectDataInstagram
, 13
CollectDataTwitter
, 15
CollectDataYoutube
, 17
CollectEgoInstagram
, 19
Create
,
2
, 21
, 36, 37
CreateActorNetwork
, 22
, 22
CreateBimodalNetwork
, 22
, 24
CreateDynamicNetwork
, 22
, 26
CreateEgoNetwork
, 28
CreateEgoNetworkFromData
, 22
, 30
CreateSemanticNetwork
, 22
, 31
GetYoutubeVideoIDs
, 34
importData
, 35
LoadCredential
,
3
LoadCredential
(SaveCredential
)
, 37
PopulateUserInfo
, 21
, 36
337
SocialMediaLab (SocialMediaLab-package
)
,
2
SocialMediaLab-package
,
2
```